## **ESTADO DE SANTA CATARINA** FUNDO MUNICIPAL DE ASSISTENCIA SOCIAL DE JOACABA

CNPJ: 02.247.113/0001-11 **AVENIDA XV DE NOVEMBRO, 378** C.E.P. 89600-000 - Joaçaba SC

## RELAÇÃO MENSAL DAS COMPRAS

De acordo com o Artigo 16 da Lei Nr. 8.666, de 21 de Junho de 1993, alterada pela Lei Nr. 8.883, de 08 de Junho de 1994, esta é a relação de todas as compras realizadas no mês de Novembro/2017.

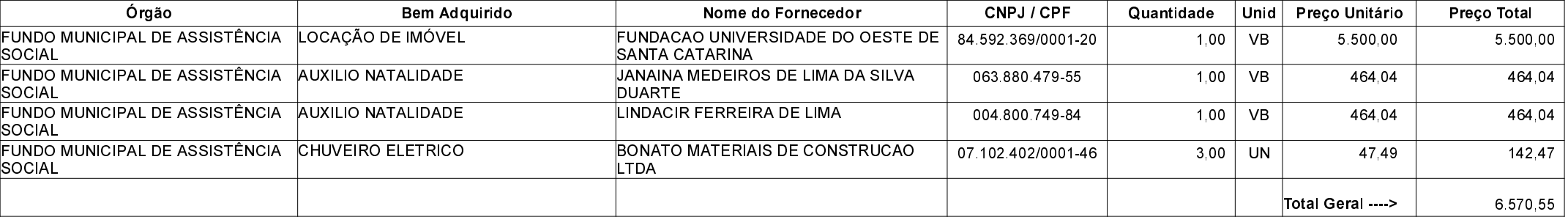

Folha: 1/1